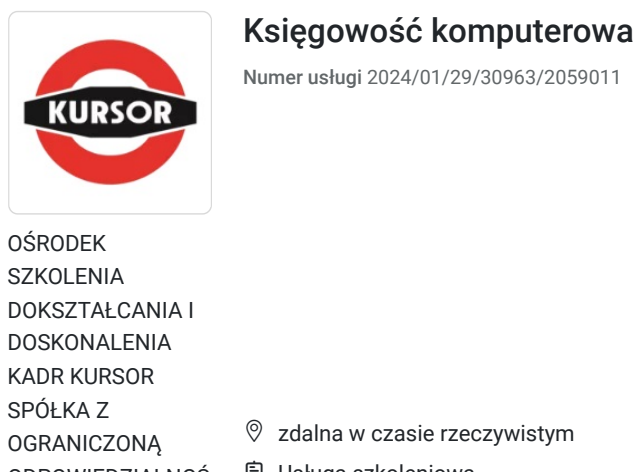

KAD SPÓ **OGR** ODPOWIEDZIALNOŚ Usługa szkoleniowa CIĄ

 $\circledcirc$  60 h

★★★★★ □ 14.04.2025 do 16.05.2025

# Informacje podstawowe

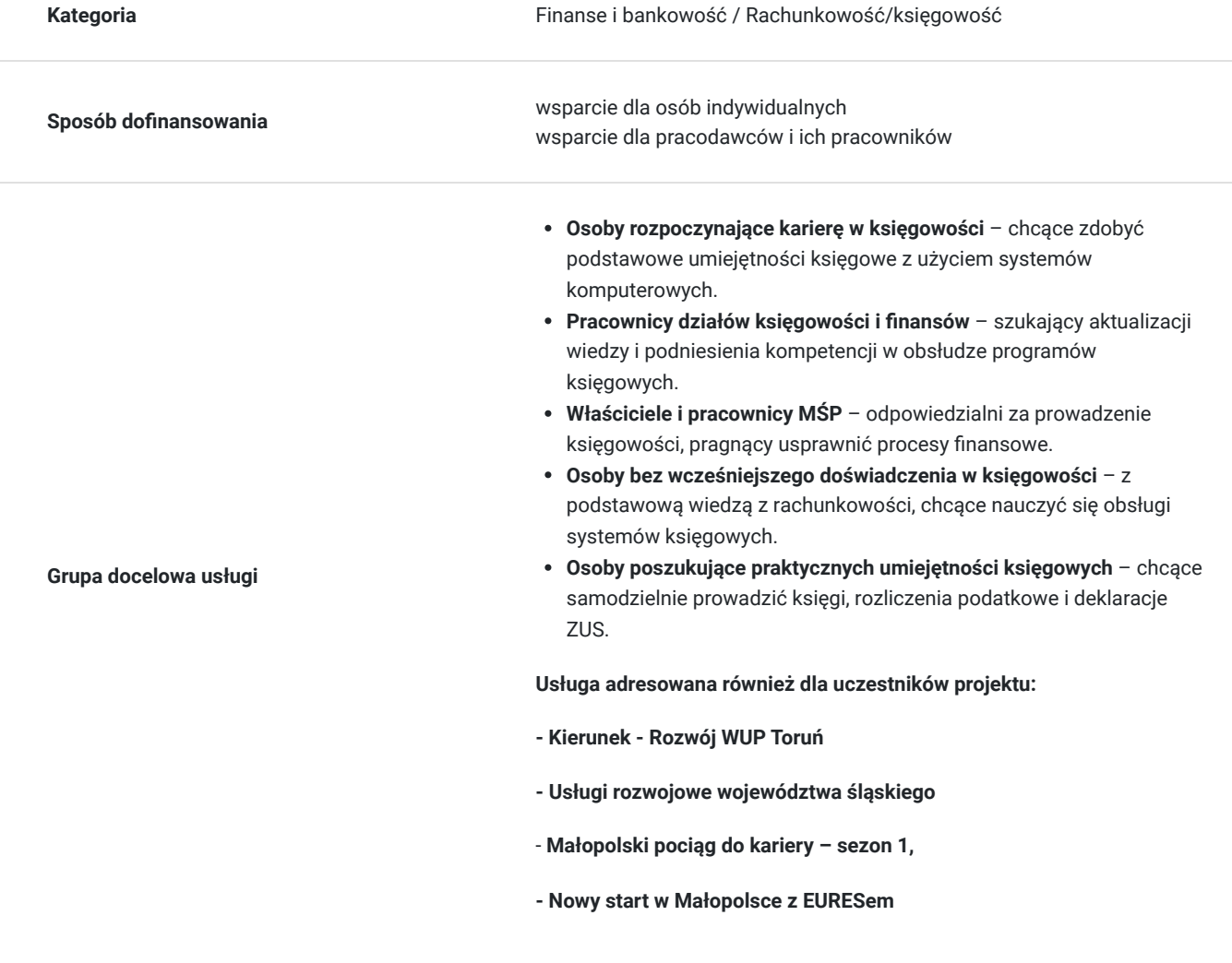

5 000,00 PLN brutto 5 000,00 PLN netto 83,33 PLN brutto/h 83,33 PLN netto/h

### **Minimalna liczba uczestników** 3

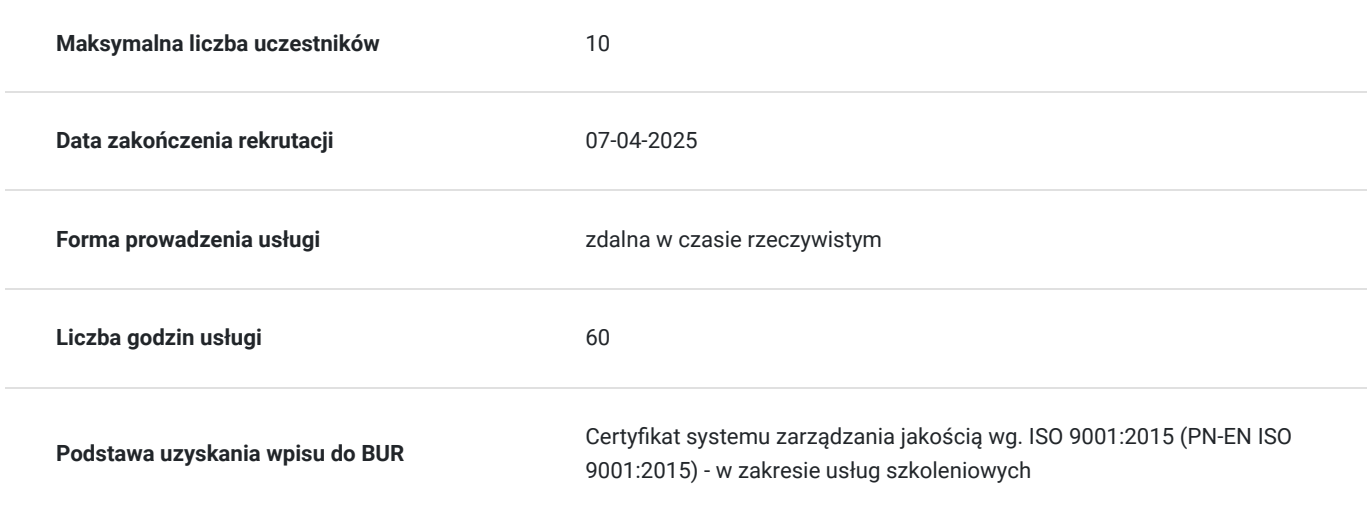

# Cel

### **Cel edukacyjny**

Usługa przygotowuje uczestników do efektywnego prowadzenia księgowości w firmie, z wykorzystaniem nowoczesnych systemów finansowo-księgowych. Uczestnicy nauczą się organizować księgi rachunkowe, ewidencjonować zdarzenia gospodarcze, rozliczać podatki oraz zarządzać dokumentacją finansową. Kurs rozwija umiejętności praktyczne niezbędne do obsługi programów księgowych, pozwala na samodzielne prowadzenie rozliczeń z ZUS i przygotowywanie deklaracji podatkowych zgodnie z obowiązującymi przepisami.

## **Efekty uczenia się oraz kryteria weryfikacji ich osiągnięcia i Metody walidacji**

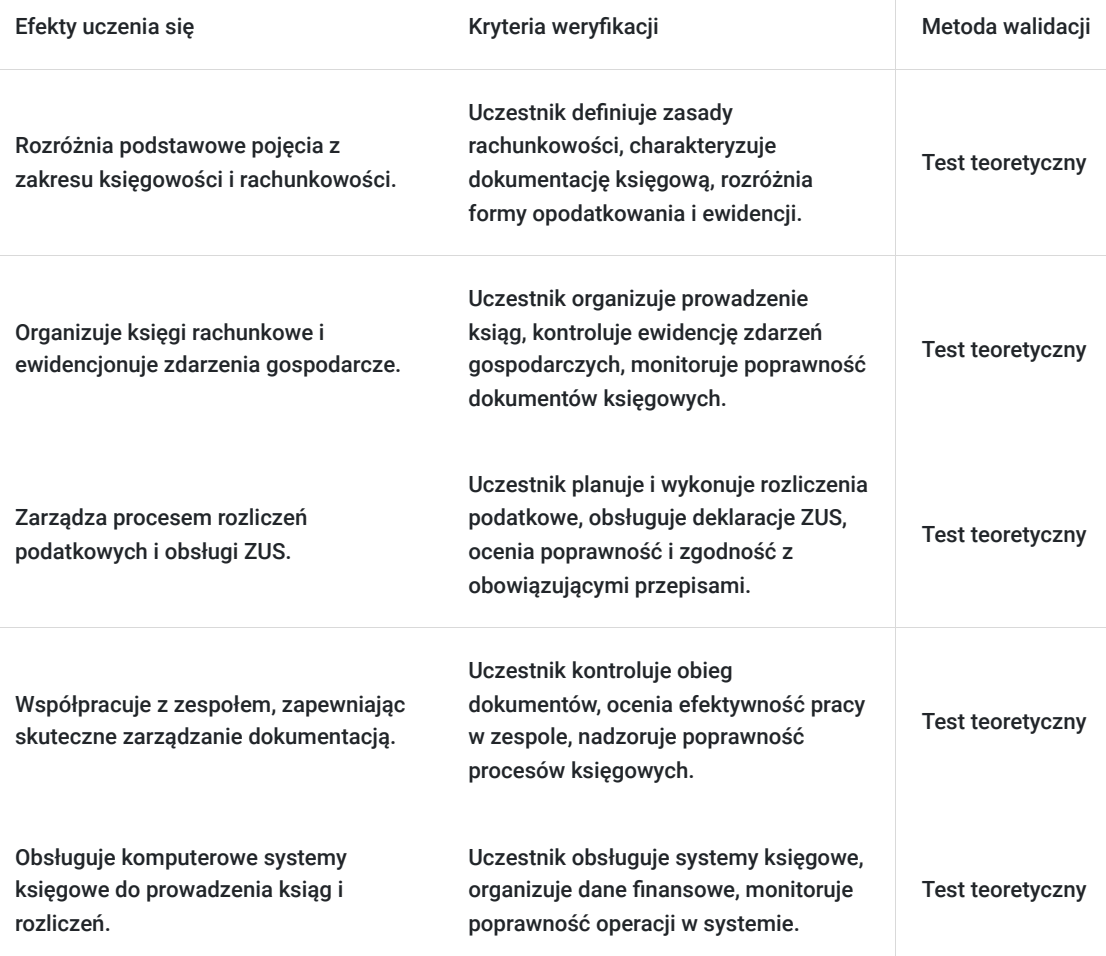

# Kwalifikacje

### **Kompetencje**

Usługa prowadzi do nabycia kompetencji.

### **Warunki uznania kompetencji**

Pytanie 1. Czy dokument potwierdzający uzyskanie kompetencji zawiera opis efektów uczenia się?

tak

Pytanie 2. Czy dokument potwierdza, że walidacja została przeprowadzona w oparciu o zdefiniowane w efektach uczenia się kryteria ich weryfikacji?

tak

Pytanie 3. Czy dokument potwierdza zastosowanie rozwiązań zapewniających rozdzielenie procesów kształcenia i szkolenia od walidacji?

tak

# Program

### **Interaktywna forma zdalna:**

Szkolenie odbywa się w formie zdalnej, w czasie rzeczywistym, za pomocą platformy Zoom. Umożliwia to uczestnictwo z dowolnego miejsca, oszczędzając czas i koszty związane z dojazdami. Interaktywne sesje wideo, współdzielenie ekranu i chat pozwalają na aktywny udział i bieżącą komunikację z prowadzącymi oraz innymi uczestnikami.

### **Godziny realizacji szkolenia**:

- Szkolenie obejmuje 60 godziny edukacyjne. tj. 45 godzin zegarowych.
- Każda godzina szkolenia obejmuje 45 minut.

### **Przerwy**:

Przerwy nie są wliczone w czas trwania usługi.

### **Harmonogram szkolenia:**

- Szkolenie może być realizowane zarówno raz jaki i kilka razy w tygodniu w trybie dziennym, umożliwiając intensywną naukę i skoncentrowane zajęcia lub popołudniowym, co pozwala uczestnikom z innymi obowiązkami dostęp do wartościowej edukacji.
- Dodatkowo, istnieje opcja organizacji zajęć w formie weekendowej, co sprawia, że szkolenie staje się bardziej elastyczne i dostosowane do różnych harmonogramów życia.
- **w związku z powyższym nie wskazano szczegółowego harmonogramu**  jesteśmy gotowi dostosować się do potrzeb całej grupy zapisanych osób, tworząc harmonogram, który uwzględni zróżnicowane preferencje czasowe uczestników.
- Harmonogram szkolenia może ulegać nieznacznemu przesunięciu czasowemu, zależnie od czasu potrzebnego na wykonanie poszczególnych ćwiczeń i zdolności przyswajania materiału przez uczestników, zgodnie z ich indywidualnym tempem nauki

### **Dostępność kurs do potrzeb osób ze szczególnymi potrzebami**

- Wsparcie techniczne: Zapewniamy wsparcie techniczne dla uczestników, którzy mogą potrzebować pomocy w obsłudze platformy
- szkoleniowej lub dostępu do materiałów.
- Sesje Q&A: sesje pytań i odpowiedzi, gdzie uczestnicy mogą zadawać pytania w czasie rzeczywistym, również poprzez czat tekstowy,
- co jest pomocne dla osób, które mogą mieć trudności z komunikacją werbalną.
- platforma ZOOM, na której prowadzone jest szkolenie, jest zgodna z międzynarodowymi standardami dostępności,
- takimi jak WCAG 2.1.
- elastyczny harmonogram szkolenia, aby dostosować tempo nauki do indywidualnych możliwości uczestników.

### **Certyfikat ukończenia:**

Certyfikat ukończenia kursu - Zaświadczenie wydane na podstawie § 23 ust. 4 rozporządzenia Ministra Edukacji i Nauki z dnia 6 października 2023 r. w sprawie kształcenia ustawicznego w formach pozaszkolnych (Dz. U. poz. 2175).

### **Weryfikacja efektów uczenia się:**

Program obejmuje weryfikację efektów uczenia się poprzez test teoretyczny, który pozwala na ocenę zdobytej wiedzy i umiejętności. Taki system oceny gwarantuje, że uczestnicy faktycznie przyswoili potrzebne informacje i są gotowi do ich praktycznego zastosowania.

#### **Program**

- Podstawy prawne z zakresu księgowości;
- Stosowanie zasad otwierania, prowadzenia i zamykania ksiąg rachunkowych;
- Środki gospodarcze i źródła ich pochodzenia;
- Konta księgowe, dokumentacja księgowa;
- Formy opodatkowania działalności gospodarczej;
- Przychody i koszty w kontekście ustawy o VAT;
- Ewidencjonowanie zdarzeń gospodarczych oraz ich dokumentowanie w podatkowej księdze przychodów i rozchodów;
- Zasady rozliczeń z ZUS;
- Deklaracje podatkowe;
- Obsługa komputerowych programów finansowo księgowych.

### **Usługa adresowana również dla uczestników projektu:**

- **Kierunek Rozwój WUP Toruń**
- **Usługi rozwojowe województwa śląskiego**
- **Małopolski pociąg do kariery sezon 1,**
- **Nowy start w Małopolsce z EURESem**

## Harmonogram

### Liczba przedmiotów/zajęć: 0

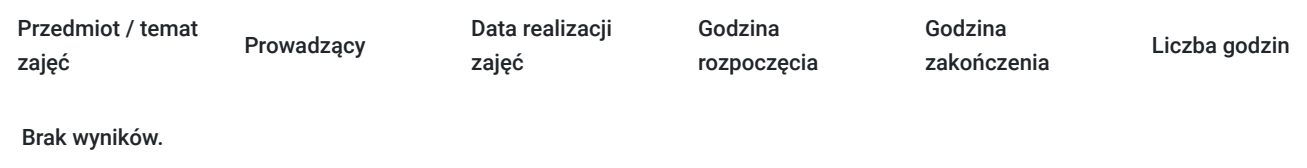

## Cennik

### **Cennik**

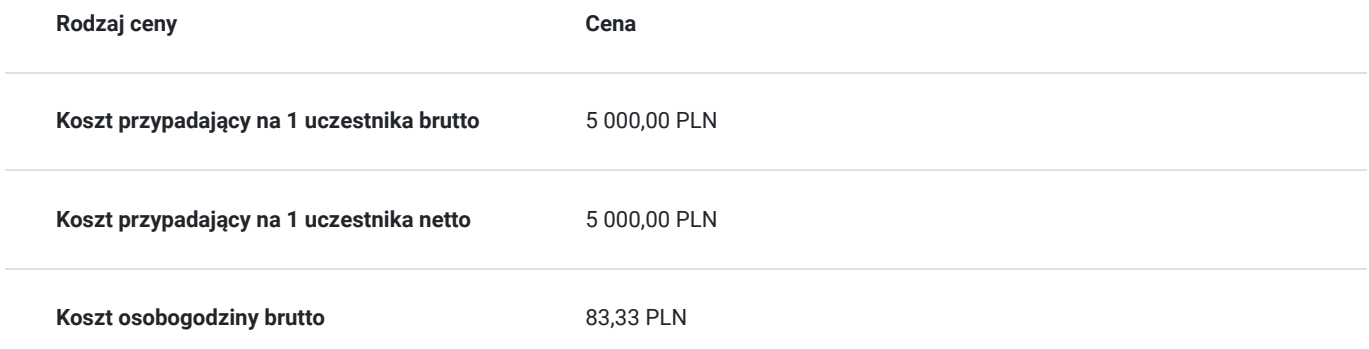

## Prowadzący

Liczba prowadzących: 0

Brak wyników.

## Informacje dodatkowe

### **Informacje o materiałach dla uczestników usługi**

Materiały szkoleniowe w formie nagrań z zajęć będą udostępnione uczestnikom na 30 dni po zakończeniu szkolenia. Nagrania umożliwią powrót do przekazywanych informacji, które pojawiły się podczas realizacji usługi, co zapewni pełną dostępność szkolenia dla każdego zainteresowanego uczestnika, w tym osób ze szczególnymi potrzebami. W celu otrzymania dostępu do materiałów, konieczne jest posiadanie aktywnego adresu poczty elektronicznej z domeną @gmail.com

### **Warunki uczestnictwa**

Uczestnik kursu powinien posiadać umiejętność obsługi komputera. Wskazane jest, aby miał także zdolności analityczne i dokładność, ponieważ kurs obejmuje praktyczne aspekty prowadzenia księgowości.

### **Informacje dodatkowe**

Podczas szkolenia obowiązkowe jest korzystanie z kamery internetowej przez uczestników.

Podstawą do rozliczenia usługi jest wygenerowanie z systemu raportu, umożliwiającego identyfikację wszystkich uczestników oraz zastosowanego narzędzia.

### **Zawarto umowę WUP w Toruniu w ramach Projektu Kierunek - Rozwój**

**"Małopolski pociąg do kariery – sezon 1" i projektu "Nowy start w Małopolsce z EURESem" został obustronnie podpisany regulamin współpracy i rozliczenia usług z wykorzystaniem elektronicznym bonów szkoleniowych w ramach projektu.**

## Warunki techniczne

platforma zoom

#### **Warunki techniczne szkolenia na platformie Zoom:**

#### 1. **Sprzęt komputerowy:**

- Wymagany komputer PC lub Mac z dostępem do internetu.
- Zalecana kamera internetowa oraz mikrofon dla udziału w sesjach wideo.

#### 2. **Przeglądarka internetowa:**

- Zalecane przeglądarki: Google Chrome, Mozilla Firefox, Safari.
- Wymagane zaktualizowane wersje przeglądarek dla optymalnej wydajności.

#### 3. **Stabilne połączenie internetowe:**

- Minimalna prędkość łącza: 2 Mbps dla udziału w sesjach wideo.
- Zalecane połączenie kablowe dla stabilności.

### 4. **Platforma Zoom:**

- Konieczne pobranie i zainstalowanie najnowszej wersji aplikacji Zoom przed szkoleniem.
- Aktywne konto Zoom (możliwość utworzenia bezpłatnego konta).

### 5. **System operacyjny:**

• Kompatybilność z systemem Windows lub macOS.

### 6. **Oprogramowanie dodatkowe:**

Zalecane zainstalowanie najnowszych wersji programów, takich jak przeglądarka, Java, Flash itp.

### 7. **Dźwięk i słuchawki:**

- Zalecane użycie słuchawek z mikrofonem dla lepszej jakości dźwięku.
- Sprawdzenie działania dźwięku przed rozpoczęciem szkolenia.

### 8. **Przygotowanie przed sesją:**

- Testowanie sprzętu i połączenia przed planowanym szkoleniem.
- Zapewnienie cichego miejsca pracy dla minimalizacji zakłóceń.

### 9. **Wsparcie techniczne:**

Zapewnienie kontaktu z pomocą techniczną w razie problemów podczas sesji.

### 10. **Zaplanowane przerwy:**

Uwzględnienie krótkich przerw w grafiku dla odpoczynku uczestników.

Zapewnienie powyższych warunków technicznych umożliwi płynny przebieg szkolenia na platformie Zoom, zminimalizuje zakłócenia i zagwarantuje efektywną interakcję między prowadzącym a uczestnikami.

## Kontakt

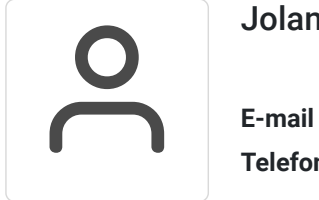

### Jolanta Krzak

**E-mail** szkolenia.zamosc@kursor.edu.pl **Telefon** (+48) 500 177 049